# **tM-7530 / tM-7530A / tM-7565 FAQ**

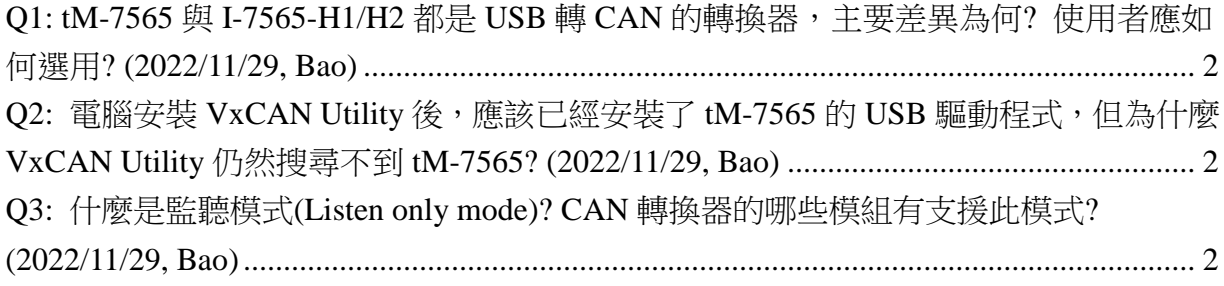

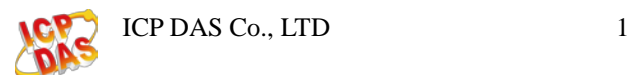

## <span id="page-1-0"></span>**Q1: tM-7565** 與 **I-7565-H1/H2** 都是 **USB** 轉 **CAN** 的轉換器,主要差異為何**?**  使用者應如何選用**? (2022/11/29, Bao)**

A: tM-7565 與 I-7565-H1/H2 的主要差異為下列 2 項, 可依應用需求選用:

#### I. USB 的鮑率:

tM-7565 的 USB 鮑率支援 110~230.4kbps,而 I-7565-H1/H2 的 USB 鮑率支援 12Mbps。因此,tM-7565 適用於一般應用,而 I-7565-H1/H2 適用於高速的應用。

 $11.1 - 7565 - H2$ 

64 bit), Linux and WinCE (available soo

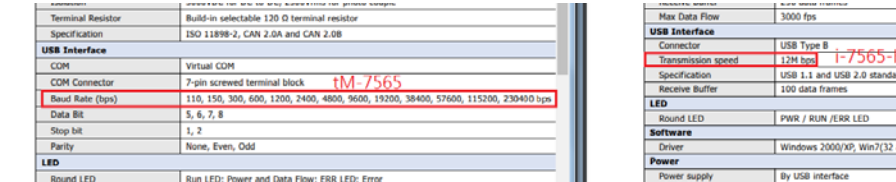

II.虛擬 COM 埠:

tM-7565 的 USB 會虛擬出 COM 埠,使用者可透過 COM 埠與手冊第 4 章的 UART 命令字串與 tM-7565 通訊, 而 I-7565-H1/H2 不會虛擬出 COM 埠, 使用者可透 過 DLL 的函式庫與 I-7565-H1/H2 通訊。(2022/11/29, Bao)

## <span id="page-1-1"></span>**Q2:** 電腦安裝 **VxCAN Utility** 後,應該已經安裝了 **tM-7565** 的 **USB** 驅動程 式,但為什麼 **VxCAN Utility** 仍然搜尋不到 **tM-7565? (2022/11/29, Bao)**

A: VxCAN Utility 安裝時,並無包含 tM-7565 的 USB 驅動程式,故請先到產品網頁下載 與安裝 tM-7565 的 USB 驅動程式,並在裝置管理員確認已虛擬出 COM 埠後,再從 VxCAN Utility 中搜尋此 COM 埠。(2022/11/29, Bao)

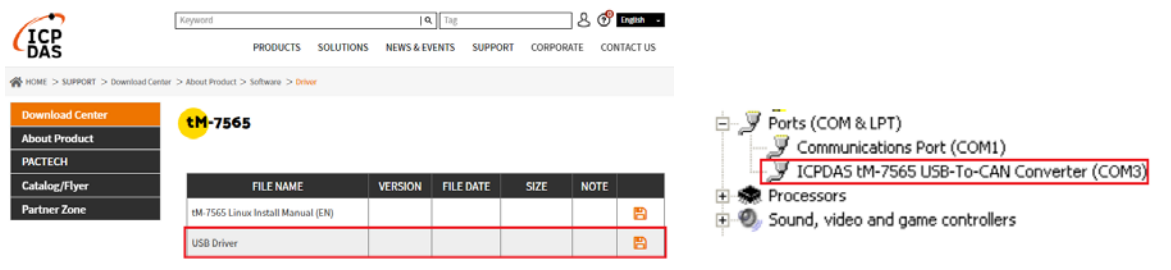

## <span id="page-1-2"></span>**Q3:** 什麼是監聽模式**(Listen only mode)? CAN** 轉換器的哪些模組有支援 此模式**? (2022/11/29, Bao)**

A3: 此模式主要是單純監聽 CAN 網路的訊息而不進行訊息轉換,故不會傳送任何 CAN 訊息到 CAN 網路,例如:Error Frame 或 ACK 訊號。而此模式僅支援 tM-7530, tM-7530A 與 tM-7565。(2022/11/29, Bao)

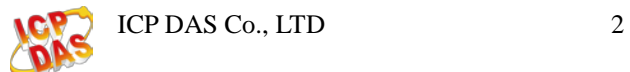